# AutoCAD Crack Con codigo de licencia Descargar For Windows

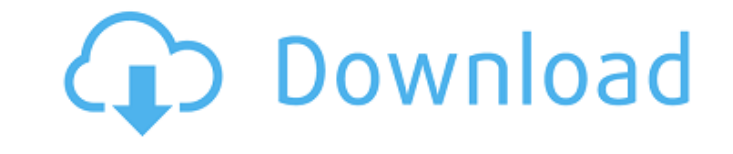

#### **AutoCAD Clave serial For PC [Ultimo 2022]**

A diferencia de la mayoría de los programas de diseño asistido por computadora (CAD), AutoCAD está diseñado para ser utilizado por todas las categorías de diseñadores: arquitectos, ingenieros, dibujantes y estudiantes. Aun demás programas CAD, AutoCAD no requiere ningún hardware especializado, incluido un escáner u otro dispositivo de entrada. AutoCAD funciona en cualquier tipo de computadora que pueda e jecutar Windows 7 o posterior. La pri isistema de gráficos AutoCAD LT instalado. En 2013, AutoCAD LT se suspendió y se reemplazó por la versión estándar de AutoCAD Classic se suspendió en enero de 2014 y fue reemplazado por AutoCAD Architecture, AutoCAD Electr solo está disponible para dispositivos Apple y Android (a partir de 2020). AutoCAD Structure se suspendió en noviembre de 2019. Las siguientes secciones proporcionan un tutorial básico y un resumen de cómo usar AutoCAD par dibujo 2D y modelado de construcción. Las siguientes instrucciones se basan en AutoCAD LT 2018 para Windows 10. Para AutoCAD LT 2017 o versiones anteriores para Windows 7 o Windows 8, consulte la documentación del software dibujos usando los siguientes programas: Arquitectura autocad AutoCAD Estructural AutoCAD eléctrico autocad mecánico Se supone que está trabajando con una versión instalada de AutoCAD LT 2018 para Windows 10. Cómo empezar diálogo Nuevo dibujo, navegue a la siguiente ubicación y seleccione el tipo de archivo que desea abrir: Inicio - Documentos - Mis documentos - Dibujos CAD - New\_drawing.acad. Seleccione. En la barra de menú, seleccione Arc

#### **AutoCAD Crack +**

Los clientes externos pueden crear aplicaciones específicas para una variedad de propósitos especializados. Algunos de estos se enumeran a continuación: Arquitectura autocad. Esta aplicación fue creada para proporcionar un LT/e ahora es un producto separado) Modelado de información de construcción de puentes (BIM) Los BIM son modelos de diseño que incluyen geometría, diseño y materiales. Los BIM se utilizan para intercambiar información 3D e de aplicación que admiten archivos BIM. AutoCAD.NET CAD.NET es la versión orientada a objetos de Microsoft del software CAD en AutoCAD. Revisión de diseño de AutoCAD, Revisión de ingeniería de AutoCAD. Estas tres aplicacio anotaciones 2D que se realizaron en una versión anterior de AutoCAD. Una revisión también se puede utilizar como una herramienta de prueba de software. Microsoft Visio. Visio es una aplicación de dibujo que se introdujo co capacidad de usarse directamente desde Windows XP. Proyecto de Microsoft. Microsoft Project (anteriormente MicroSoft Project (anteriormente MicroStation) es un producto que se introdujo inicialmente como Project 97, pero l una herramienta basada en la web. Microsoft Project es una herramienta de planificación y programación de proyectos para organizaciones pequeñas y grandes. Utiliza conceptos familiares de gestión de proyectos, como hojas d InDesign permiten la creación de páginas web y otros contenidos digitales. La web ha cambiado la forma en que los usuarios interactúan con una amplia variedad de aplicaciones y herramientas. El propósito de usar contenido de información de construcción (BIM) es el proceso de diseño y gestión de edificios digitales utilizando una computadora. Modelado de información de construcción 112fdf883e

### **AutoCAD**

Abra el programa Autodesk Autocad. Escriba "ShowKeys.exe" en la barra de búsqueda. Elija "Primero" en el menú emergente. Aparecerá un cuadro en el panel izquierdo de la ventana principal de Autodesk Autocad. Ingrese la con Aceptar". Copie el archivo keygen en el directorio de Autocad. Navegue a la carpeta donde se instaló Autocad. Haga doble clic en "showkeys.exe" y haga clic en Aceptar. Aparecerá un mensaje que indica que el archivo de lice de Autodesk Autocad para Autodesk AutoCAD 2018 o Autodesk Autocad 2016 para Autodesk Autocad 2016 para Autodesk AutoCAD 2016, todos disponibles en Autodesk Store o puede visitar directamente el sitio web de Autodesk Autoca estándar", seleccione "Sans Serif". En "Fuente personalizada", desplácese hasta el final de la lista y seleccione "Fuente personalizada". En el cuadro "Fuente personalizada", escriba "Sans Serif" y haga clic en el menú "Op Haga clic en el botón "Aplicar". Haga clic en el botón "Aceptar". Haga clic en el botón "Aceptar". Haga clic en el botón "Aceptar" nuevamente. Cómo usar la llave En el cuadro "Mostrar claves", escriba lo siguiente: Ahorros

### **?Que hay de nuevo en AutoCAD?**

Anima fácilmente y organiza tu forma de trabajar con animaciones 3D, 2D y basadas en imágenes. Aproveche al máximo sus animaciones con animación de varios cuadros, capas importadas, varias animaciones por capa y más. (víde basa en el mismo objeto de referencia. Por lo tanto, si cambia la apariencia de una revisión, todas las versiones futuras también conservarán el cambio. Las revisiones le permiten retroceder en el tiempo y modificar dibujo edición directa. Guarde automáticamente los nuevos cambios, incluso mientras los realiza, para que pueda volver fácilmente a las versiones anteriores del dibujo. (vídeo: 3:43 min.) Prepare sus diseños para impresión y prep estampado de láminas y más. (vídeo: 1:31 min.) Trabaje de forma más rápida y segura con capas inteligentes. Organizan y clasifican objetos, componentes y dibujos en archivos 3D, 2D y de imágenes. También puede usar capas p complejos en minutos con sus propios datos de BOM. Puede crear una lista de piezas en minutos, exportar los datos a Excel y Autodesk Inventor y acceder a ellos desde su diseño. (vídeo: 2:53 min.) Obtenga contexto visual cu dispositivo conectado a Internet con una interfaz fácil de usar. (vídeo: 2:33 min.) Utilice la medición 3D para capturar con precisión objetos 3D en papel, al revés.Cuando realiza una medición 3D, la herramienta de medició los cambios de diseño al dibujo automáticamente.

## **Requisitos del sistema:**

Mínimo: Sistema operativo: Windows 7 x64 / Windows 8 / Windows 8 / Windows 10 CPU: Procesador de doble núcleo de 1 GHz RAM: 2 GB de RAM Gráficos: Gráficos integrados Intel GMA HD DirectX: 9.0 Almacenamiento: 13 GB de espac RAM Gráficos: NVIDIA GeForce 8600GTS / AMD Radeon HD 3650 DirectX: 9.0

[https://libres.nomasmentiras.uy/upload/files/2022/06/kc5Guvyxcuz7mjyY4gJh\\_21\\_931db2a7667a51507f2ed72f531f6283\\_file.pdf](https://libres.nomasmentiras.uy/upload/files/2022/06/kc5Guvyxcuz7mjyY4gJh_21_931db2a7667a51507f2ed72f531f6283_file.pdf) <https://startpointsudan.com/index.php/2022/06/21/autodesk-autocad-2018-22-0-crack-clave-de-producto-llena-for-pc-marzo-2022/> <http://dponewsbd.com/?p=10583> <https://merryquant.com/autocad-crack-keygen-para-lifetime-descarga-gratis/> <https://www.danke-eltern.de/wp-content/uploads/2022/06/AutoCAD-68.pdf> <https://fraenkische-rezepte.com/autodesk-autocad-crack-vida-util-codigo-de-activacion-descargar-pc-windows/> <https://suchanaonline.com/autodesk-autocad-crack-con-codigo-de-registro/> [https://dutchspecialforces.eu/wp-content/uploads/2022/06/Autodesk\\_AutoCAD\\_\\_Crack\\_Codigo\\_de\\_activacion\\_con\\_Keygen\\_For\\_Windows.pdf](https://dutchspecialforces.eu/wp-content/uploads/2022/06/Autodesk_AutoCAD__Crack_Codigo_de_activacion_con_Keygen_For_Windows.pdf) <https://www.chimfab.com/autocad-crack-mac-win-actualizado-2022/> <https://thevalleyvoice.ca/advert/autocad-2018-22-0-crack-x64/> <https://mdfplus.ru/wp-content/uploads/2022/06/AutoCAD-79.pdf> <http://un-voyage-au-maghreb.com/?p=1851> <https://tenis-goricko.si/advert/autodesk-autocad-23-0-crack-win-mac/> <https://www.iroschool.org/wp-content/uploads/2022/06/vendenn.pdf> [https://black-affluence.com/social/upload/files/2022/06/qZR9WJmpSwIVAgUbiHzw\\_21\\_5b2944f8194f69b242844910c0bced20\\_file.pdf](https://black-affluence.com/social/upload/files/2022/06/qZR9WJmpSwIVAgUbiHzw_21_5b2944f8194f69b242844910c0bced20_file.pdf) <http://workcredinta.com/?p=5113> [https://socialtak.net/upload/files/2022/06/JZZxmby2X3LW32uBc7JB\\_21\\_5b2944f8194f69b242844910c0bced20\\_file.pdf](https://socialtak.net/upload/files/2022/06/JZZxmby2X3LW32uBc7JB_21_5b2944f8194f69b242844910c0bced20_file.pdf) <https://ubipharma.pt/2022/06/21/autocad-vida-util-codigo-de-activacion-x64-mas-reciente/> <https://www.olives-gonfond.com/?p=15901> <https://walter-c-uhler.com/autodesk-autocad-crack-win-mac-2022-ultimo/>